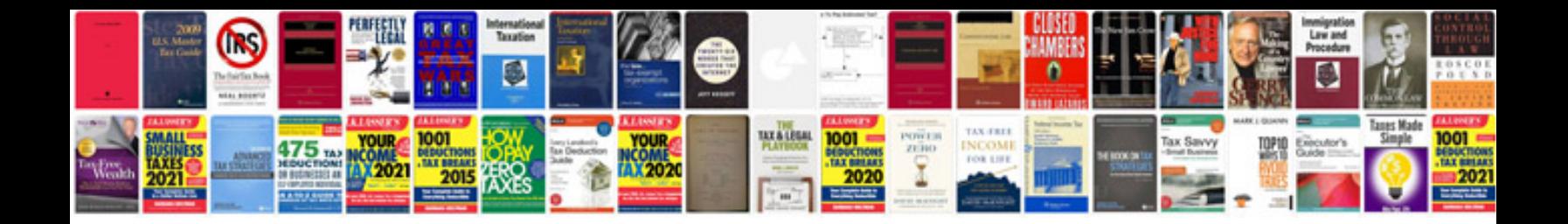

**Corel video studio manual**

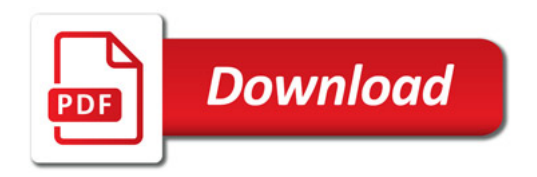

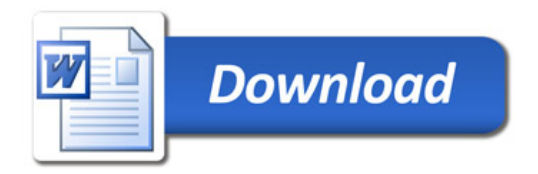